# university of applied sciences gegr. 1970 fachhochschule hamburg *FACHBEREICH FAHRZEUGTECHNIK UND FLUGZEUGBAU*

Prof. Dr.-Ing. Dieter Scholz, MSME

Datum: 24.01.2001

# **Lösung zur §17-Klausur Flugmechanik 1 WS 00/01**

# **1. Klausurteil (keine Hilfsmittel - 30 Minuten - 16 Punkte)**

1.1) Nennen Sie die entsprechende Bezeichnung folgender Luftfahrtausdrücke in englischer Sprache. (Hinweis: Wenn Sie die genaue Bezeichnung nicht wissen, dann beschreiben Sie den Begriff möglichst präzise. Das gibt dann noch die halbe Punktzahl).

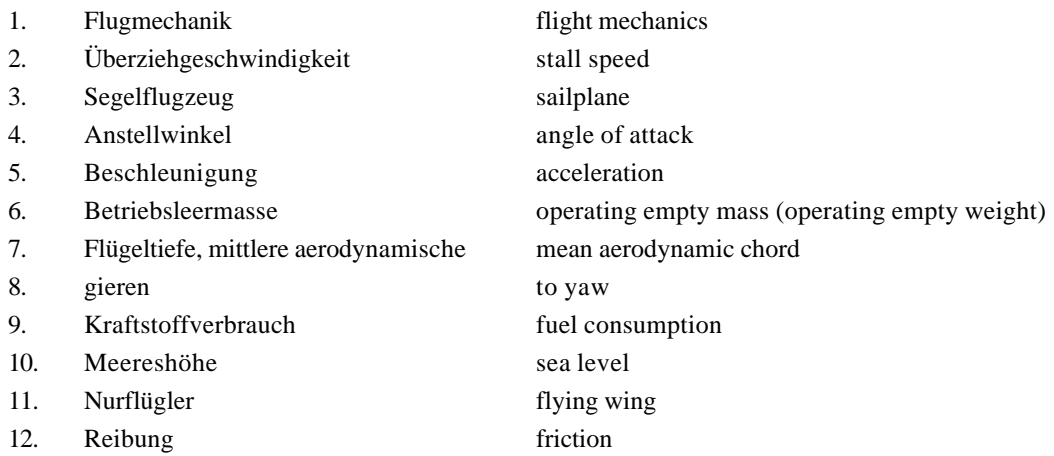

1.2) Nennen Sie die entsprechende Bezeichnung folgender Luftfahrtausdrücke in deutscher Sprache.

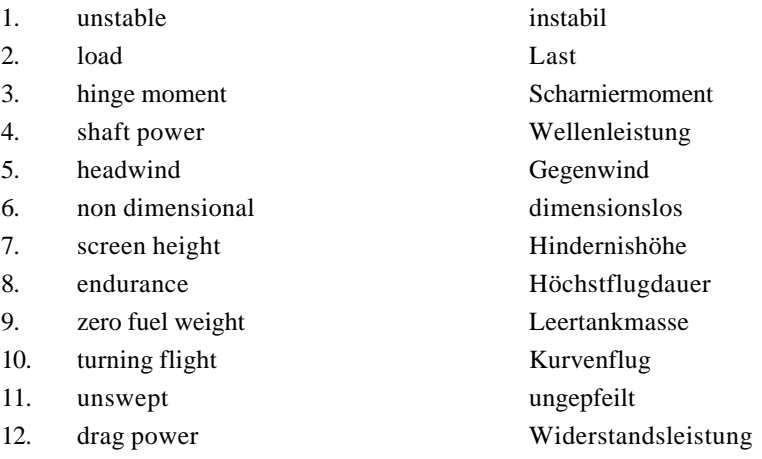

- 1.3) Ein starres Flugzeug hat **6** Freiheitsgrade: 3 rotatorische Freiheitsgrade: nicken, rollen, gieren und 3 translatorische Freiheitsgrade in den 3 Raumachsen.
- 1.4) Internationaler Standard-Atmosphäre in Meereshöhe: Temperatur:  $t = 15$  °C bzw.  $T = 288,15$  K Druck:  $p = 1013,25$  hPa Dichte:  $\rho = 1,225 \text{ kg/m}^3$
- 1.5) a) Standardbedingungen => wahre Höhe (Berg) = Dichtehöhe (Anzeige Höhenmesser). Also: Anzeige: 9000 ft
	- b) 0 °C ist kälter als Standardbedingung. Es wird daher eine veränderte Anzeige erwartet. Merkregel: "Im Winter sind die Berge höher". D.h. Anzeige **mehr** als 9000 ft. (Wenn das Flugzeug auf eine Höhenmesseranzeige von 9000 ft sinken würde, dann wären die Berge plötzlich "beängstigend" hoch).
- 1.6) Die optimalen Fluggeschwindigkeiten angeordnet auf der Geschwindigkeitsachse:
	- (1) Optimale Fluggeschwindigkeit für maximale **Steigrate** des Flugzeugs mit **Strahlantrieb**
	- (2) Optimale Fluggeschwindigkeit für maximale **Steigrate** des Flugzeugs mit **Propellerantrieb**
	- (3) Optimale Fluggeschwindigkeit für maximalen **Steigwinkel** des Flugzeugs mit **Strahlantrieb**
	- (4) Optimale Fluggeschwindigkeit für maximalen **Steigwinkel** des Flugzeugs mit **Propellerantrieb**

 $(4)$  (2)  $(2)$  (3)  $(1)$ *V*

- 1.7) Dynamische Stabilität setzt statische Stabilität voraus. Wenn das Flugzeug statisch instabil ist, dann muß es auch **dynamisch instabil** sein.
- 1.8) Der Vollkreis wird in 3,142 s durchflogen, d.h. die Periode *T* = 3,141 s. Die Frequenz ist dann ν = 1/*T* =  $1/(3.141 \text{ s}) = 1/(π \text{ s})$ . Die Kreisfrequenz ist  $ω = 2π v$ . Beim Looping entspricht die Kreisfrequenz der Nickrate *q*, weil sich das Flugzeug bei einem Looping gerade einmal um seine Querachse dreht. Es ist also hier:  $q = \omega = 2 \pi v = 2 \pi /(\pi s) = 2 1/s = 2$  **rad/s**.

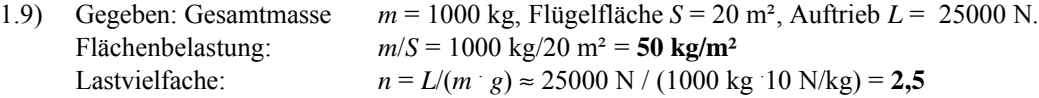

## **2. Klausurteil (mit Hilfsmitteln - 150 Minuten - 53 Punkte)**

**Aufgabe 2.1** (9 Punkte)

Gegeben:

 $h_p = 9500 \text{ ft}$   $h = H = 9000 \text{ ft}$   $V = 250 \text{ kt}$   $k_r = 0.97$ 

In Meereshöhe herrscht mit 1013 hPa Standarddruck, jedoch stimmen Druckhöhe und geometrische (geopotentielle) Höhe nicht überein. Es liegen also keine Standardbedingungen vor. Die Temperaturabweichung Δ*T* wird berechnet aus:

$$
\frac{h_p}{H} = \frac{T_0}{T_0 + \Delta T}
$$
\n
$$
\Delta T = T_0 \left(\frac{H}{h_p} - 1\right) = 288,15 \text{ K} \left(\frac{9000 \text{ ft}}{9500 \text{ ft}} - 1\right) = -15,17 \text{ K}.
$$

Bei Standardbedingungen würde die Temperatur am Gipfel betragen:

$$
T = T_0 - LH = 288,15 \text{ K} - 1,9812 \cdot 10^{-3} \frac{\text{K}}{\text{ft}} \cdot 9000 \text{ ft} = 270,32 \text{ K} ,
$$

jetzt sind es jedoch nur

270,32 K - 15,17 K = 255,15 K .

Die Schallgeschwindigkeit bei dieser Temperatur ist:

$$
a = a_0 \sqrt{\frac{T}{T_0}} = 661,48 \text{ kt} \cdot \sqrt{\frac{255,15 \text{ K}}{288,15 \text{ K}}} = 622,45 \text{ kt}
$$

und die Machzahl

$$
M = \frac{V}{a} = \frac{250 \text{ kt}}{622,45 \text{ kt}} = 0,402 \quad .
$$

Die angezeigte Temperatur ist dann  $T_I = T(1 + 0.2 k_r \cdot M^2) = 255,15 \text{ K}1 + (0.2 \cdot 0.97 \cdot 0.402^2) = 263,14 \text{ K}$ dies entspricht etwa **-10 °C** .

#### **Aufgabe 2.2** (17 Punkte)

Gegeben:  $m = 1043 \text{ kg}$ ,  $S = 16,3 \text{ m}^2$ ,  $\rho = 1,225 \text{ kg/m}^3$ 

a)

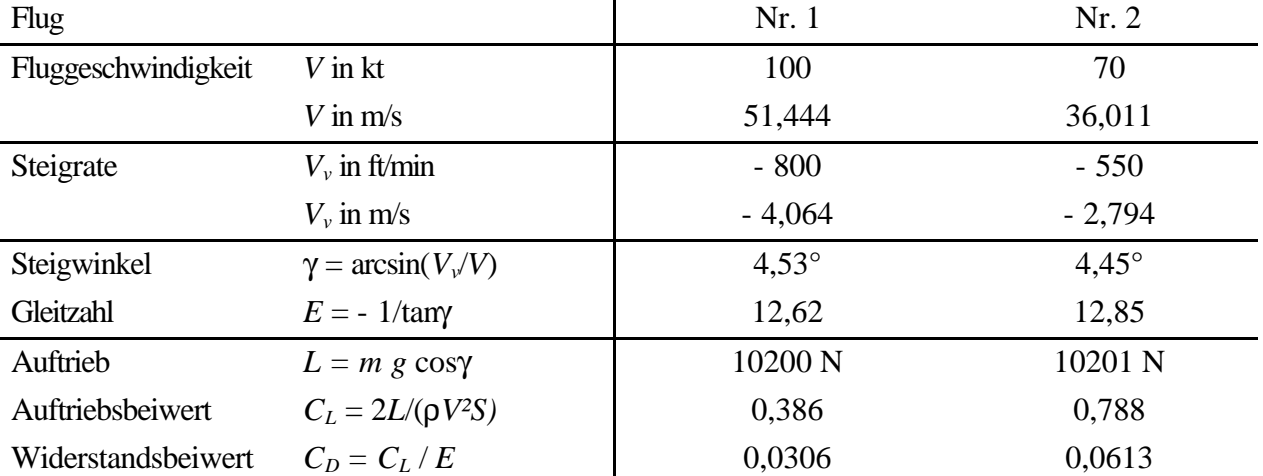

b)

Für die Polare in der Form *Ae*  $C_{D} = C_{D,0} + \frac{C_{L}}{pA}$  $= C_{D,0} + \frac{C_L^2}{R_A^2}$  schreiben wir kurz  $C_D = A + BC_L^2$ Gegeben sind jetzt zwei Gleichungen (aus den Flügen Nr. 1 und Nr. 2) mit zwei Unbekanten  $a^*$  und  $b^*$ :

$$
C_{D,1} = a^* + b^* C_{L,1}^2
$$
\n
$$
C_{D,2} = a^* + b^* C_{L,2}^2
$$
\n
$$
C_{D,2} = a^* + b^* C_{L,2}^2
$$
\n
$$
C_{D,1} = b^* C_{L,1}^2 \text{ eingesetzt in (2):}
$$
\n
$$
C_{D,2} = C_{D,1} - b^* C_{L,1}^2 + b^* C_{L,2}^2 = C_{D,1} + b^* (C_{L,2}^2 - C_{L,1}^2)
$$
\n
$$
b^* = \frac{C_{D,2} - C_{D,1}}{C_{L,2}^2 - C_{L,1}^2} = \frac{0,0613 - 0,0306}{0,788^2 - 0,386^2} = 0,0650
$$
\n
$$
Fliügelstreckung: A = \frac{b^2}{S} = \frac{11^2}{16,3} = 7,42
$$
\n
$$
b^* = \frac{1}{pAb^*}
$$
\n
$$
e = \frac{1}{pAb^*} = \frac{1}{p \cdot 7,42 \cdot 0,0650} = 0,66
$$
\n
$$
C_{D,0} = a^* = C_{D,1} - b^* C_{L,1}^2 = 0,0306 - 0,0650 \cdot 0,386^2 = 0,0209
$$

## **Aufgabe 2.3** (17 Punkte)

a)

Der Propellerwirkungsgrad bei starrer Luftschraube wird berechnet nach

$$
\boldsymbol{h}_P = (\boldsymbol{h}_P)_{design} \cdot \frac{\boldsymbol{h}_P}{(\boldsymbol{h}_P)_{design}} \quad . \quad \text{Gegeben ist } (\boldsymbol{h}_P)_{design} = 0.8 \quad .
$$

 $\left( \bm{h}_{{\scriptscriptstyle P}} \right)_{{\scriptscriptstyle{design}}}$ *P h h* wird dem folgenden Diagramm entnommen (siehe: Vorlesungsunterlagen):

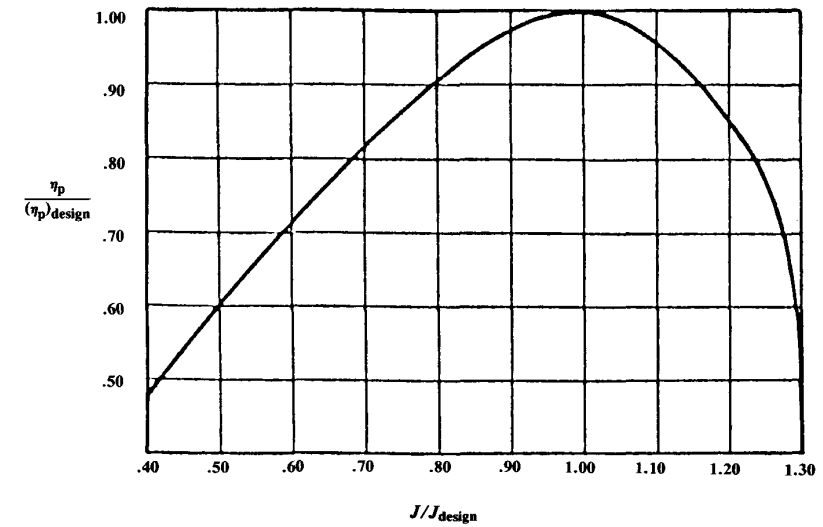

Es ist

$$
\frac{J}{J_{design}} = \frac{V}{V_{design}} \cdot \frac{n_{design}}{n}
$$

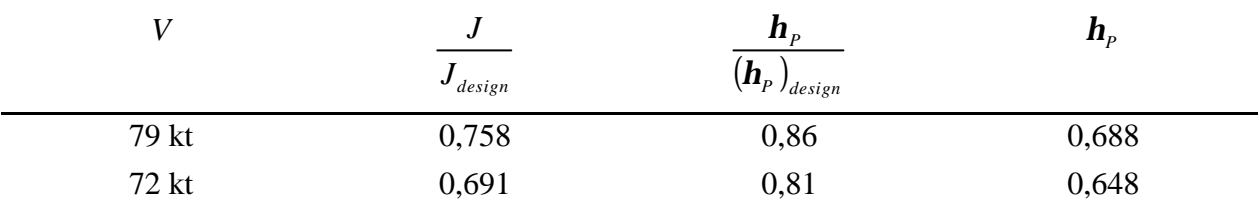

$$
\boldsymbol{b})
$$

$$
ROC = \left(\frac{P}{V} - D\right)\frac{V}{W} = (P - DV)\frac{1}{W} \qquad W = m g \qquad P = P_s \mathbf{h}_P
$$
  

$$
D = A_1 V^2 + B_1 V^{-2} \qquad \text{mit} \qquad A_1 = \frac{C_{D,0} \mathbf{r}_0 S}{2} \qquad \text{und} \qquad B_1 = \frac{2 W^2}{pA e \mathbf{r}_0 S}
$$
  

$$
A = 7,42 \qquad \text{(siehe Aufg. 2.2)}
$$

$$
W = 1043 \text{ kg} \cdot 9,81 \text{ m/s}^2 = 10232 \text{ N}
$$
  
\n
$$
P = 110 \text{ kW} \cdot 0,688 = 75,68 \text{ kW}
$$
  
\n
$$
A_1 = 0,3195 \text{ kg/m}
$$
  
\n
$$
B_1 = 5,995 \cdot 10^5 \frac{\text{kg m}^3}{\text{s}^4}
$$
  
\n
$$
V = 79 \text{ kt} = 40,64 \text{ m/s}
$$
  
\n
$$
D = 890,7 \text{ N}
$$
  
\n
$$
ROC = 3,858 \text{ m/s} = 759 \text{ m/s}
$$

c)  
\n
$$
W = 770 \text{ kg} \cdot 9,81 \text{ m/s}^2 = 7554 \text{ N}
$$
\n
$$
P = 110 \text{ kW} \cdot 0,648 = 71,28 \text{ kW}
$$
\n
$$
A_1 = 0,3195 \text{ kg/m}
$$
\n
$$
B_1 = 3,268 \cdot 10^5 \frac{\text{kg m}^3}{\text{s}^4}
$$
\n
$$
V = 72 \text{ kt} = 37,04 \text{ m/s}
$$
\n
$$
D = 676,5 \text{ N}
$$
\n
$$
ROC = 6,119 \text{ m/s} = 1205 \text{ m/s}
$$

d)

$$
ROC_{\text{Prognose}} = 645 \text{ ft/min} \cdot \frac{ROC_c}{ROC_b} = 1023 \text{ ft/min}
$$

### **Hinweis**

Diese Aufgabe 2.3 zeigt das **Grundprinzip zur Umrechnung von Meßergebnissen aus dem Flugversuch**. Aufgrund eines *gemessenen* Parameters bei bestimmten Bedingungen "1" soll eine *Vorhersage* gemacht werden über den selben Parameter aber bei anderen Bedingungen "2". Dies kann geschehen mit Hilfe von Rechnungen zum Verhalten des Parameters:

Parameter **berechnet** (Bedingung 2) Parameter berechnet (Bedingung 1) Parameter <sub>gemessen</sub> (Bedingung 2) Parameter  $_{vortex}$  (Bedingung 1) berechnet berechnet gemessen  $\frac{v \text{or} \text{hergesgt}}{v}$  =

oder aufgelöst nach dem vorherzusagenden Parameter:

Parameter berechnet (Bedingung 2) Parameter  $_{\text{vorbresesat}}$  (Bedingung 1) = Parameter  $_{\text{cemessen}}$  (Bedingung 2)  $\frac{\text{Parameter}_{\text{berechnet}}(\text{Bedingung } 1)$ berechnet vorhergesagt (Bedingung 1) = Parameter  $_{\text{gemessen}}$  (Bedingung 2)  $\frac{1}{R}$  arafficed berechnet

"Bedingung 1" könnten z. B. Druck und Temperatur der Standardatmosphäre sein, während "Bedingung 2" Druck und Temperatur beim aktuellen Meßflug kennzeichnet.

Die Umrechnung ist dann besonders leicht, wenn sich der Ausdruck

Parameter **berechnet** (Bedingung 2) Parameter <sub>berechnet</sub> (Bedingung 1) berechnet berechnet

(z.B. durch kürzen) stark vereinfachen läßt. Hierzu ein Beispiel: Es ist

$$
\frac{ROC_1}{ROC_2} = \frac{(P_1 - D_1V_1)\frac{1}{W_1}}{(P_2 - D_2V_2)\frac{1}{W_2}}.
$$

Wenn wir es jetzt mit ganz besonders leistungsstarken Flugzeugen zu tun hätten, dann wäre *D V* klein gegenüber *P* und könnte evtl. sogar für eine überschlägige Betrachtung vernachlässigt werden. Vereinfacht wäre dann

$$
\frac{ROC_1}{ROC_2} = \frac{\frac{P_1}{W_1}}{\frac{P_2}{W_2}} = \frac{W_2 P_1}{W_1 P_2} = \frac{m_2 P_1}{m_1 P_2}.
$$

Auf eine detaillierte Berechnung der Steigrate (*ROC*) könnte dann unter Umständen verzichtet werden, weil sich das Verhältnis der Werte des Parameters bei unterschiedlichen Bedingungen bereits leicht bestimmen läßt.

**Aufgabe 2.4** (10 Punkte)

a)  
\n
$$
V_{\text{trim}} = V = 260 \text{ kt} = 133,8 \text{ m/s} \qquad \rho(30000 \text{ ft}) = 0,45831 \text{ kg/m}^3
$$
\n
$$
C_L = \frac{2 \text{ m } g}{\rho V^2 S} = 0,511
$$

b)  $0.85 V_{\text{trim}} = 221 \text{ kt} = 113,73 \text{ m/s} \rightarrow \Delta V = -39 \text{ kt}$  $1,15V_{trim} = 299 \text{ kt} = 153,87 \text{ m/s} \rightarrow \Delta V = +39 \text{ kt}$  $K'_n = 0,1$  (in der Aufgabe gegeben)

- Lösungsweg 1 *n L*  $\frac{H}{H} = -\frac{U_2}{U} K$  $a, V$ *b C*  $C_H = -\frac{b_2}{a_1} K'_0$ ′ = − Δ Δ 2  $\stackrel{2}{\longrightarrow}$   $K_n'$  :
- 1. Für die Geschwindigkeiten  $0.85 V_{trim}$  und  $1.15 V_{trim}$  wird  $C_L$  berechnen und damit  $\Delta C_L$  das ist die Abweichung gegenüber dem *C<sup>L</sup>* berechnet im Teil a) der Aufgabe.
- 2.  $\Delta C_H = -\frac{v_2}{a_2 \overline{V}} K'_n \cdot \Delta C_L$  $C_H = -\frac{b_2}{\sqrt{a}} K'_n \cdot \Delta$ ′  $\Delta C_{\mu}$  = – 2  $\frac{2}{\sqrt{L'}} K'_n \cdot \Delta C_L$  berechnen für beide  $\Delta C_L$ .
- 3. Änderung in der Pilotenkraft  $\Delta P = G_n \frac{1}{2} \rho V^2 S_n C_n \Delta C_H$ 2  $\frac{1}{2} \rho V^2 S_n \overline{\overline{C}}_n \Delta C_{\overline{H}}$  berechnen für
	- 1.  $V = 0.85 V_{\text{trim}}$  und das entsprechende  $\Delta C_H$
	- 2.  $V = 1.15V_{trim}$  und das entsprechende  $\Delta C_H$

4. Die  $\Delta P$  aus 3.) ergaben sich für  $\Delta V = \pm 39$  kt.  $\Delta P_{IAR} = |\Delta P \cdot \frac{0}{20} \cdot 0.2248$  lb/N 39  $\Delta P_{JAR} = \left| \Delta P \cdot \frac{6}{20} \cdot 0,2248 \text{ lb/N} \right|$  ergibt dann den in der JAR gesuchten Betrag der Pilotenkraft pro 6 kt Abweichung. Es ergeben sich für 0,85  $V_{trim}$  und 15*Vtrim* 1, zwei unterschiedliche Zahlenwerte. Hier sind beide Werte deutlich größer als die geforderten 1 lb/(6kt). Somit triff dies auch für den Mittelwert ("average slope") zu.

Einfacher ist

**Liosungsweg 2**  
\n
$$
\text{mit} \quad \frac{dP}{dV} = \frac{b_2 K'_n}{a_2 \overline{V'}} G_n \, s_n \, \frac{=}{c_1} \frac{W}{S} \frac{2V}{V_{trim}^2}
$$
\n
$$
V = 0,85 \, V_{trim}: \quad \frac{dP}{dV} = \frac{b_2 K'_n}{a_2 \overline{V'}} G_n \, s_n \, \frac{=}{c_1} \frac{W}{S} \frac{2V}{V_{trim}^2} = -3,132 \, \text{N/(m/s)} = -0,362 \, \text{lb/kt} = -2,17 \, \text{lb/(6kt)}
$$
\n
$$
V = 1,15 \, V_{trim}: \quad \frac{dP}{dV} = \frac{b_2 K'_n}{a_2 \overline{V'}} G_n \, s_n \, \frac{=}{c_1} \frac{W}{S} \frac{2V}{V_{trim}^2} = -4,237 \, \text{N/(m/s)} = -0,490 \, \text{lb/kt} = -2,94 \, \text{lb/(6kt)}
$$

Der Handkraftgradient ist negativ. Es handelt sich also um ein stabil fliegendes Flugzeug (wie gefordert in der JAR). Man muss bei zunehmender Geschwindigkeit weniger ziehen – man muss also drücken.

Auch hier sind beide Werte die Beträge des Handkraftgradienten deutlich größer als die geforderten 1 lb/(6kt). Somit triff dies auch für den Mittelwert ("average slope") mit 2,56 lb/(6kt) zu.

Die Ergebnisse sind hier zur Verdeutlichung noch einmal graphisch dargestellt:

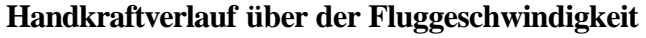

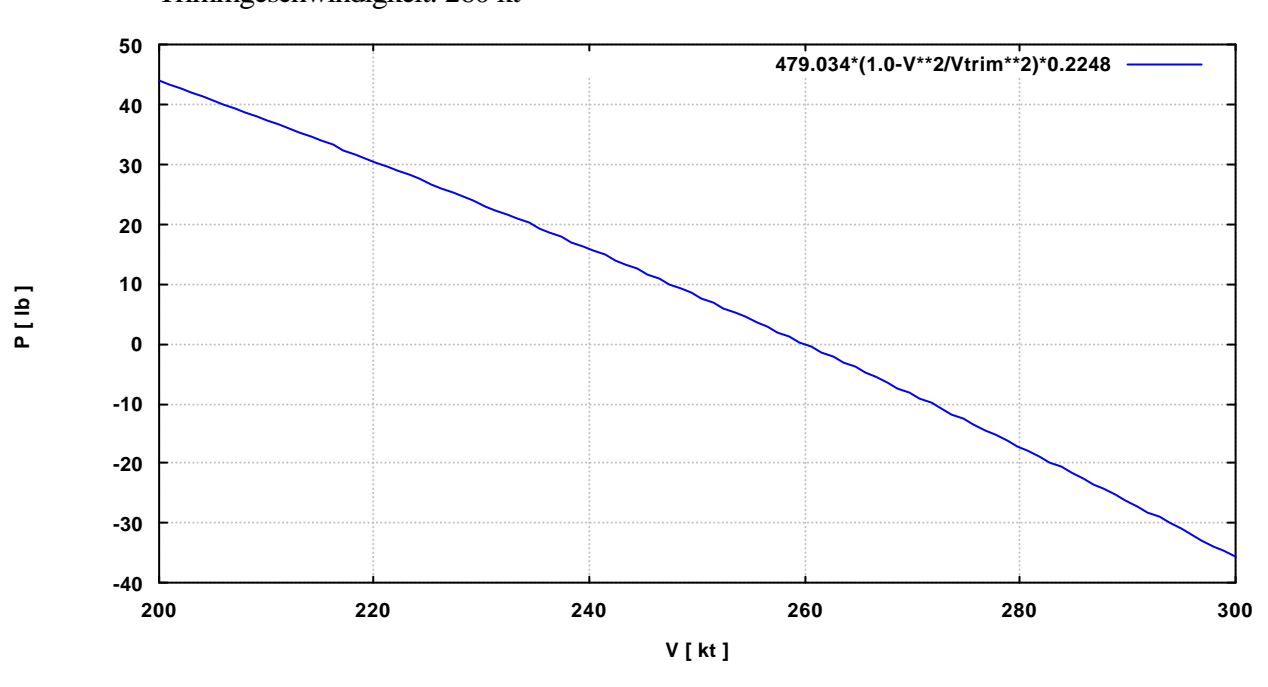

Trimmgeschwindigkeit: 260 kt

#### **Verlauf des Handkraftgradienten über derFluggeschwindigkeit**

Trimmgeschwindigkeit: 260 kt

Einheit wie in der JAR: lb pro 6 kt Abweichung von der Trimmgeschwindigkeit

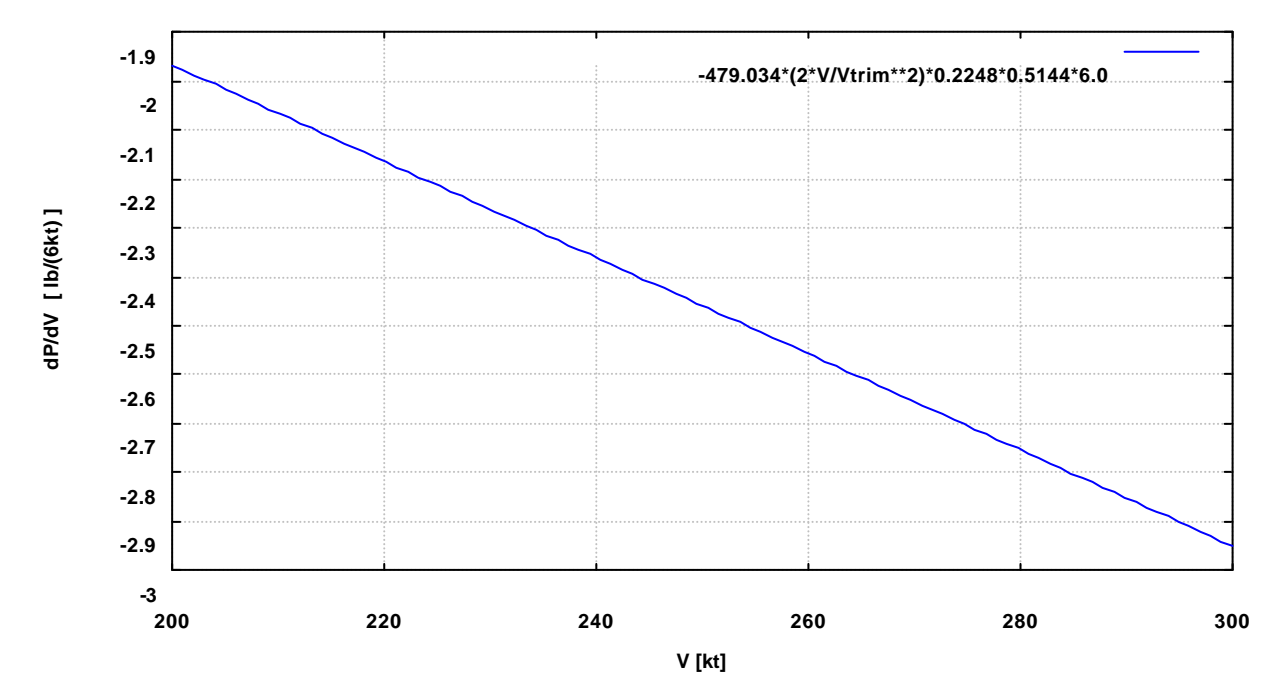